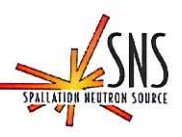

## **ATTACHMENT - 2.H-13.b** RS HOLD Log Sheet

## Before using a printed copy, check the last modified date and revision number against the **OFFICIAL COPY on the SNS-OPM website.**

Signed archival copies are maintained by the SNS Document Control Center.

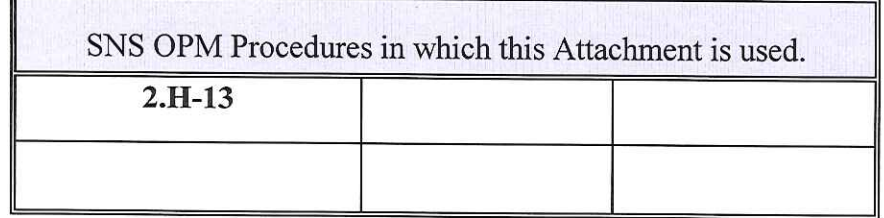

## **Hand Processed Changes**

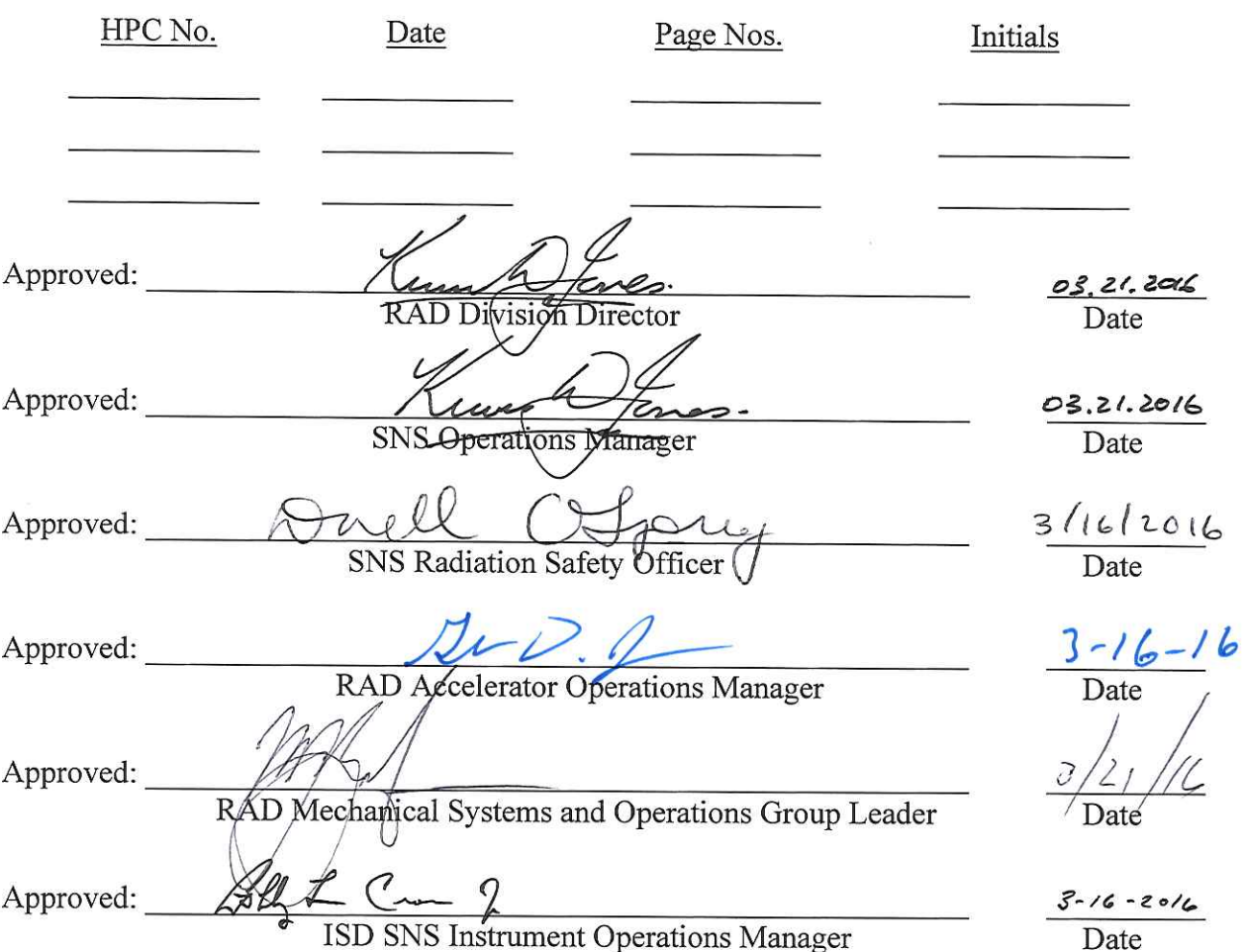

Contacts: Don Gregory (SNS Radiation Safety Officer) **SNS-OPM Editor** 

 $SNS-OPM-ATT 2.H-13.b (Y)$ 

Page 1 of 2

Revision 05 March 16, 2016

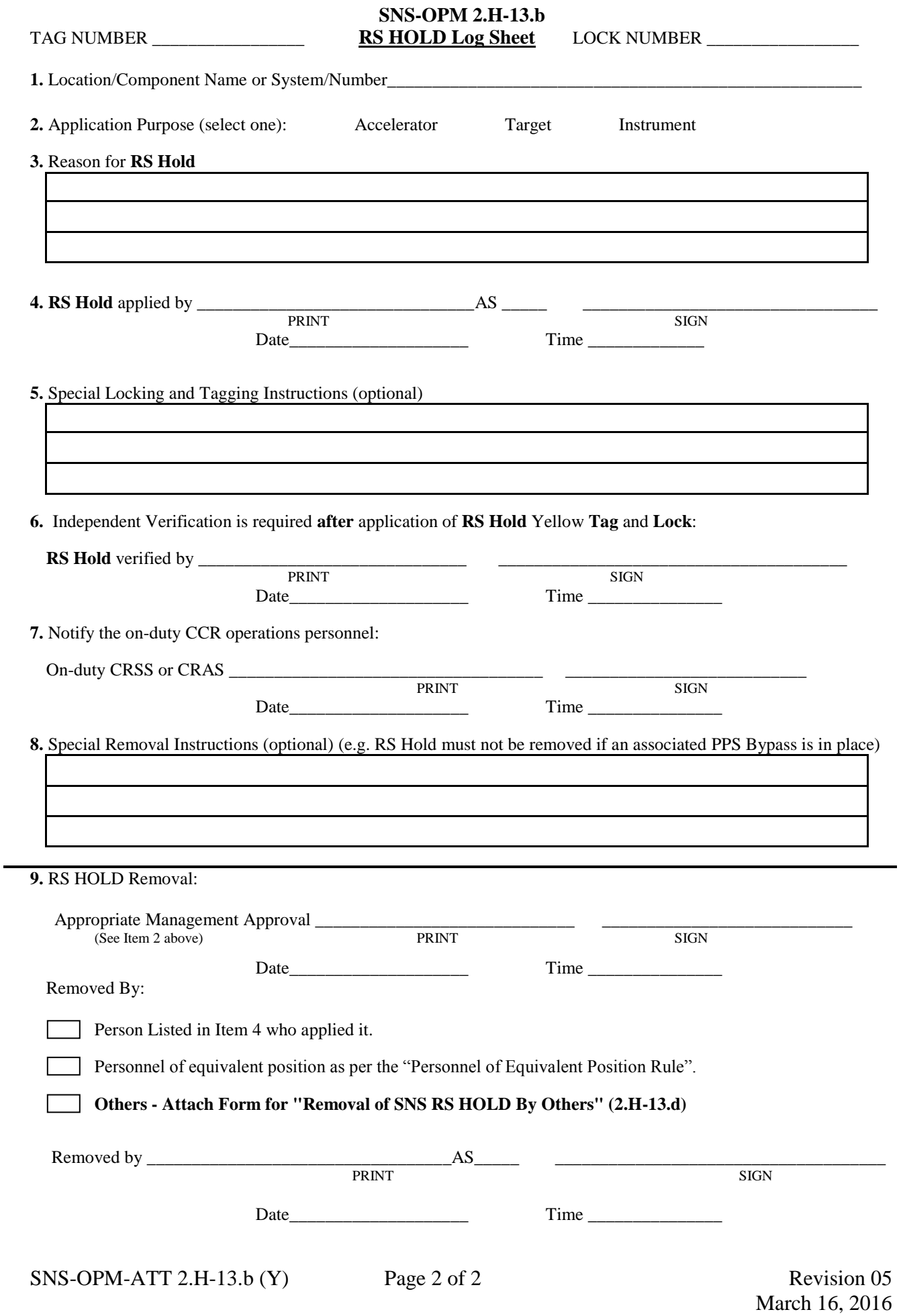